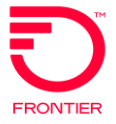

## **UNE LSR Order Samples**

Description: Change Existing Analog Loop to a 2-Wire xDSL Capable Loop with Bridge Taps Removed

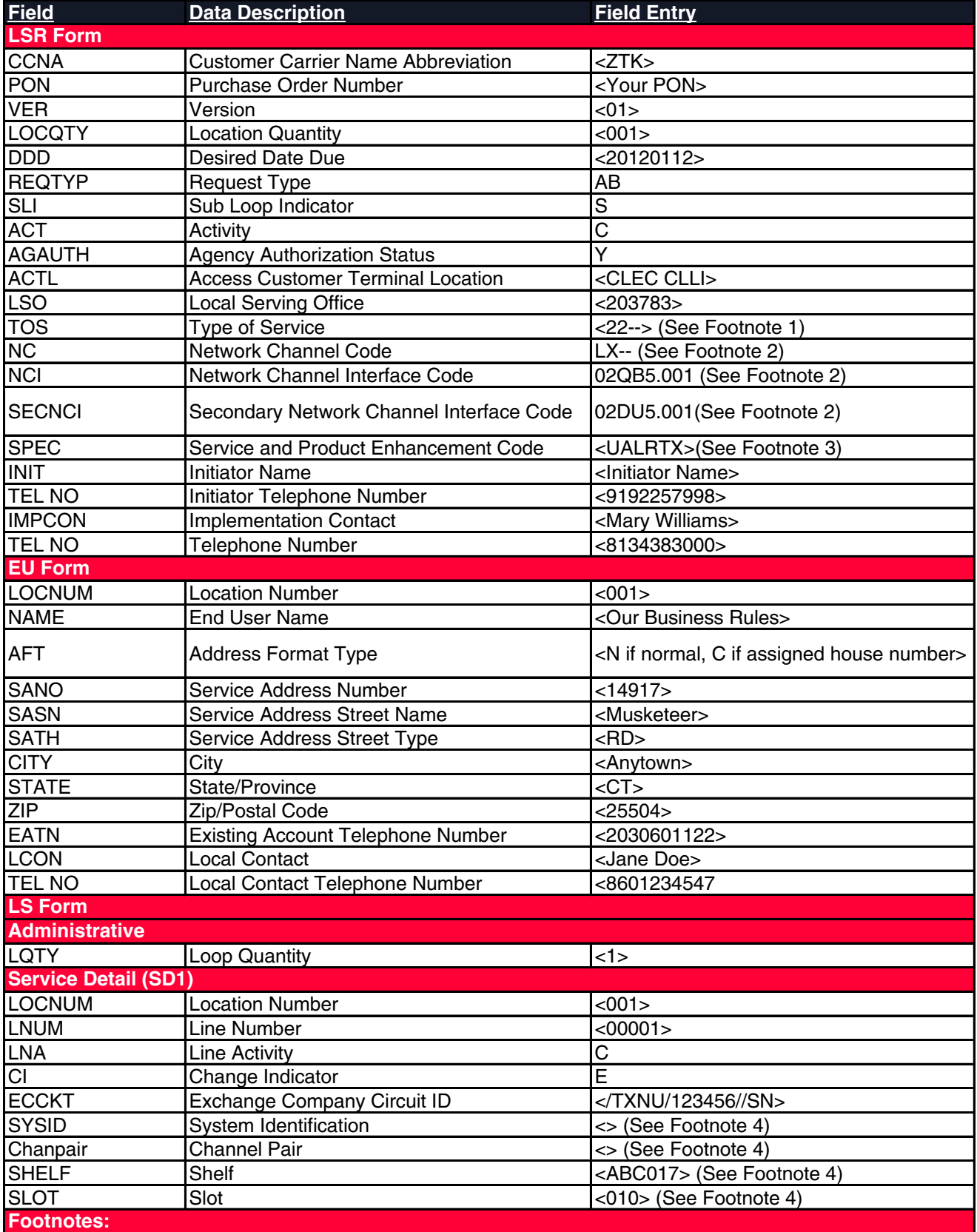

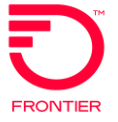

## **UNE LSR Order Samples**

Description: Change Existing Analog Loop to a 2-Wire xDSL Capable Loop with Bridge Taps Removed

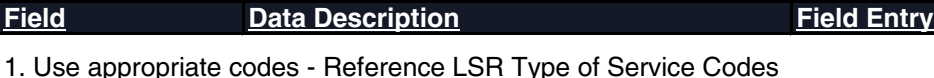

2. Use appropriate codes - Reference NC/NCI Matrix

3. Loop Conditioning in Connecticut is managed via the SPEC field on the LSR. All other areas has loop conditioning identified in the NC/NCI/SEC NCI codes

4. Use the Business Rules to populate the appropriate fields for providing CFA

\*Frontier Communications provides LSR Order Samples as a convenience to its CLEC customers. LSR Order Samples (including without limitation any error or inaccuracy contained therein) shall not be deemed to impose any obligation upon Frontier Communications, or to alter any rights or obligations of Frontier Communications or a customer under a valid tariff or agreement.

DISCLAIMER: THIS DOCUMENTATION IS FOR INFORMATIONAL PURPOSES ONLY AND DOES NOT OBLIGATE FRONTIER TO PROVIDE SERVICES IN THE MANNER DESCRIBED IN THIS DOCUMENT. FRONTIER RESERVES THE RIGHT AS ITS SOLE OPTION TO MODIFY OR REVISE THE INFORMATION IN THIS DOCUMENT AT ANY TIME WITHOUT PRIOR NOTICE. IN NO EVENT SHALL FRONTIER OR ITS AGENTS, EMPLOYEES, DIRECTORS, OFFICERS, REPRESENTATIVES OR SUPPLIERS BE LIABLE UNDER CONTRACT, WARRANTY, TORT (INCLUDING BUT NOT LIMITED TO NEGLIGENCE OF FRONTIER), OR ANY OTHER LEGAL THEORY, FOR ANY DAMAGES ARISING FROM OR RELATING TO THIS DOCUMENT OR ITS CONTENTS, EVEN IF ADVISED OF THE POSSIBLITY OF SUCH DAMAGES.